**RAM Monitor Crack Activation Code With Keygen [32|64bit] [April-2022]**

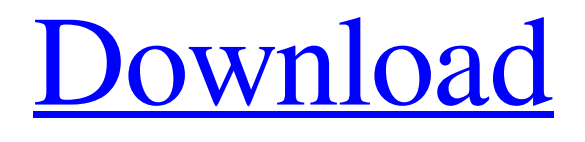

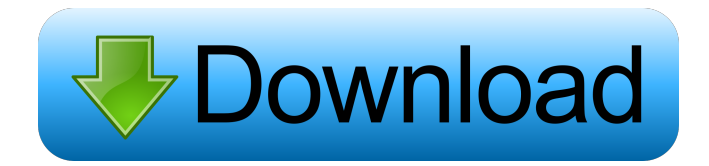

+ Easy to use. + Works in all Windows versions. + Fully customizable. + Displays system information like total RAM, used RAM and available RAM. + Has a detailed info page with all available options and configurations. + Status bar at bottom with status indicators (a full bar means the RAM is ok, just under 50% means it is very low and so on) + Removable tray icon. + Configurable to show the main window at startup, stay on top of other windows or show an alert if the available RAM is very low. This is the improved version of the above mentioned "RAM Monitor", which has now the following enhancements: + Display of "applications" in all windows (instead of the total used RAM). + Display of RAM usage of the current window. + Display of the current window title, so you can identify the active application.  $+$ Quickly displays a list of installed applications in the main window. + Double clicking on an app in the list highlights it. + Easy to use and intuitive. + All the configuration is done in a very simple dialog. + Show the main window in place of RAM Monitor, unless "keep RAM Monitor on top of all other windows" option is configured. + Show the status bar at the bottom of the window.  $+$  Quick access to configuration pages. + Removable tray icon. + Configurable to stay on top of all other windows. Windows: + Display of total RAM,

used RAM and available RAM. + Display of current and last RAM usage. + Display of total installed applications. + Show the current window in place of RAM Monitor, unless "keep RAM Monitor on top of all other windows" option is configured. + Show the status bar at the bottom of the window. + Configurable to stay on top of all other windows. + Removable tray icon. After changing your name to "fred" in the system, type the following command to repair the disk in Ubuntu. If your system runs Windows, the error can be fixed in a simpler way. Since the file system is not really damaged, you can simply create a new file system over it. This procedure is called "Reinstallation", the important point of this operation is that the newly created file system is owned by "Administrator", which you need to be an Administrator to perform it. To create a

**RAM Monitor Free Download [Win/Mac]**

Manage your macros without leaving your computer. KeyMACRO is a free macro recorder and recorder application. It stores all your recorded macros and lets you create new ones. You can use it on any Windows operating system including Vista and Windows 7. The program is very simple to use, with a very simple and intuitive interface. RAM Monitor Crack For Windows is a lightweight piece of software that can show essential RAM information in a very

clean GUI. It's worth mentioning from the very beginning that RAM Monitor is not an optimization tool, but only an app developed to show details on your system's RAM, so it was all designed to be simple. The layout of the GUI is the living proof in this regard, so the displayed information is all grouped in just one window, together with the four available options. In just a few words, RAM Monitor displays the total physical RAM, used RAM and available physical RAM, in both percentage and real values. Progress bars are also being used to give you a better overview of the system's performance. As said, there are four options available, all grouped in the same window, so you can also configure the program to start with Windows, show main window at startup, stay on top of other windows and warn if the available RAM is very low. While this last option can be indeed very useful, you can't really tell which is the value RAM usage has to reach to get an alert because there's no setting in this regard. RAM Monitor works smoothly on all Windows versions and you don't need administrator privileges to launch it. All things considered, this is an app that serves its purpose with minimum effort, relying exclusively on essential information and on a very basic interface to interact with its users. RAM Monitor is a lightweight piece of software that can show essential RAM information in a very clean GUI. It's worth mentioning from the very beginning that RAM Monitor is not an optimization

tool, but only an app developed to show details on your system's RAM, so it was all designed to be simple. The layout of the GUI is the living proof in this regard, so the displayed information is all grouped in just one window, together with the four available options. In just a few words, RAM Monitor displays the total physical RAM, used RAM and available physical RAM, in both percentage and real values. Progress bars are also being used to give you a better overview of the system's performance. As said, there are four options available, all grouped in the same window, so you 77a5ca646e

RAM Monitor is a lightweight piece of software that can show essential RAM information in a very clean GUI. It's worth mentioning from the very beginning that RAM Monitor is not an optimization tool, but only an app developed to show details on your system's RAM, so it was all designed to be simple. The layout of the GUI is the living proof in this regard, so the displayed information is all grouped in just one window, together with the four available options. In just a few words, RAM Monitor displays the total physical RAM, used RAM and available physical RAM, in both percentage and real values. Progress bars are also being used to give you a better overview of the system's performance. As said, there are four options available, all grouped in the same window, so you can also configure the program to start with Windows, show main window at startup, stay on top of other windows and warn if the available RAM is very low. While this last option can be indeed very useful, you can't really tell which is the value RAM usage has to reach to get an alert because there's no setting in this regard. RAM Monitor works smoothly on all Windows versions and you don't need administrator privileges to launch it. All things considered, this is an app that serves its purpose with minimum effort, relying

exclusively on essential information and on a very basic interface to interact with its users. 7.99 KB Tags RAM Monitor for Windows What is RAM Monitor? The Real Memory Monitor (RAM Monitor) is a lightweight piece of software that can show essential RAM information in a very clean GUI. How to Activate RAM Monitor? RAM Monitor can be easily launched by simply double-clicking on the icon in your desktop or by simply dragging its executable file to your Windows Start menu. You don't need to install it or make it an application. RAM Monitor for Windows What is RAM Monitor? RAM Monitor is a lightweight piece of software that can show essential RAM information in a very clean GUI. How to Activate RAM Monitor? RAM Monitor can be easily launched by simply double-clicking on the icon in your desktop or by simply dragging its executable file to your Windows Start menu. You don't need to install it or make it an application. How to Activate RAM Monitor? RAM Monitor can be easily launched by simply doubleclicking on the icon in your desktop or by simply dragging its executable file

**What's New in the?**

RAM Monitor is a lightweight piece of software that can show essential RAM information in a very clean GUI. It's worth mentioning from the very beginning that RAM

Monitor is not an optimization tool, but only an app developed to show details on your system's RAM, so it was all designed to be simple. The layout of the GUI is the living proof in this regard, so the displayed information is all grouped in just one window, together with the four available options. In just a few words, RAM Monitor displays the total physical RAM, used RAM and available physical RAM, in both percentage and real values. Progress bars are also being used to give you a better overview of the system's performance. As said, there are four options available, all grouped in the same window, so you can also configure the program to start with Windows, show main window at startup, stay on top of other windows and warn if the available RAM is very low. While this last option can be indeed very useful, you can't really tell which is the value RAM usage has to reach to get an alert because there's no setting in this regard. RAM Monitor works smoothly on all Windows versions and you don't need administrator privileges to launch it. Recommendations Press and Reviews RAM Monitor has received numerous awards and perfect reviews from independent users, almost all of them being in a good way. RAM Monitor has received numerous awards and perfect reviews from independent users, almost all of them being in a good way. Comments Support Be the first to comment on this review! OK Email Your name Your e-mail Your comment (we shall respect your privacy) Help users

find the software they need We frequently receive requests from users that state or show how they are looking for a specific program but the Internet can be not always the best tool to find it. It is a fact that the most common way to find software is using the program stores. That means that the only way to be sure you are going to download the right version for your needs, is to have a look at what other users have already reviewed. How to solve it? The simplest way is to visit the web stores of the most representative software publishers and see if their software is available in the format you are looking for. You can also go directly to the developers of the software you are interested in and see if they offer such a version or not. You can even check if the developer has a web page dedicated to it, in which case you can find all the details you need. Best regards,FreeSoftwareGuide.com team Developers Need help? Ask a question, Leave feedback about this

## **System Requirements:**

Windows XP or later 800×600 display resolution or better 4GB RAM or better 4 GB available space DirectX 9 compatible video card 2×20Hz display refresh rate or better It is recommended to play Minecraft with these settings: 800×600 resolution 30-33 FPS 4× acceleration Detailed game instructions can be found at the official Minecraft site Players often report problems when playing Minecraft. Because the game is so popular, many users, especially

## Related links:

<https://fennylaw.com/dejaoffice-pc-crm-12-00-crack-license-keygen-free-download-latest/> [https://vinculaholdings.com/wp-content/uploads/2022/06/ZIP\\_039s\\_Wiz.pdf](https://vinculaholdings.com/wp-content/uploads/2022/06/ZIP_039s_Wiz.pdf) <https://www.surfcentertarifa.com/adapro-0-0-21-crack-license-code-keygen-free-mac-win-final-2022/> <https://pteridoportal.org/portal/checklists/checklist.php?clid=7675> <https://www.raven-guard.info/smartdenoiser-license-key-download-for-pc-latest-2022/> <https://wmondemand.com/?p=3481> <http://www.distrixtmunxhies.com/wp-content/uploads/2022/06/nathmala.pdf> <http://franceimagepro.com/?p=8237> <http://marqueconstructions.com/2022/06/06/creative-mediasource-plugin-for-minidisc-crack-3264bit/> <https://www.eticalavoro.it/wp-content/uploads/2022/06/iokylore.pdf>